### **TITELTHEMA**

## 12 Qual der Wahl

Kaum ein Markt ist so bunt und facettenreich wie der der Digitalzentralen. Geräte völlig unterschiedlicher Konzepte und Bedienungsphilosophien werden hier zusammengebracht. Von der einfach zu bedienenden Lösung für kleine und mittlere Modelleisenbahnen bis hin zur "eierlegenden Wollmilchsau" mit einer schier unübersehbaren Anzahl an Funktionen und Möglichkeiten für große und umfangreiche Anwendungen gibt es für nahezu jeden Wunsch und fast jedes Budget ein passendes Angebot.

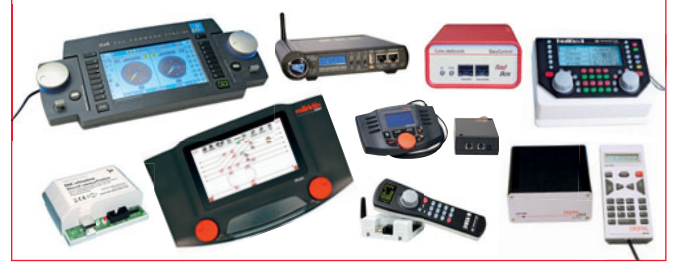

#### **TITELTHEMA**

# 26 Alles wird gut? Märklins CS3

Märklin sieht vier Zielgruppen für die CS3: Wiedereinsteiger mit analoger Vorgeschichte, DCC-Einund -Umsteiger, Control-Unit-Aufsteiger und CS2- Umsteiger. Kann die schnellere CS3 mit dem neu eingebautem VNC-Server eingespielte CS2-Besitzer zum Umstieg motivieren?

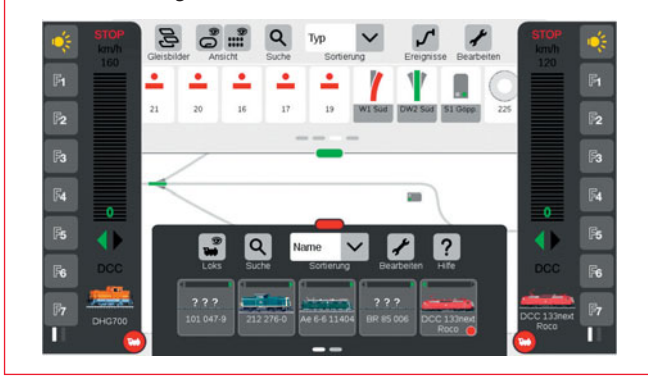

### **PRAXIS**

### 52 Kompaktes Testund Messgleis

Wer regelmäßig Loks digitalisiert und Decoder und Zentralen testet, braucht eine Teststrecke. Fliegende Verkabelungen, gerade auch an wechselnden Zentralen, sorgen für Chaos auf dem Basteltisch. Da ist dann auch schnell mal etwas falsch zusammengesteckt, mit dem Ergebnis, dass Decoder oder Zentrale "magischen Rauch" aufsteigen lassen. Fazit: Etwas Festes muss her!

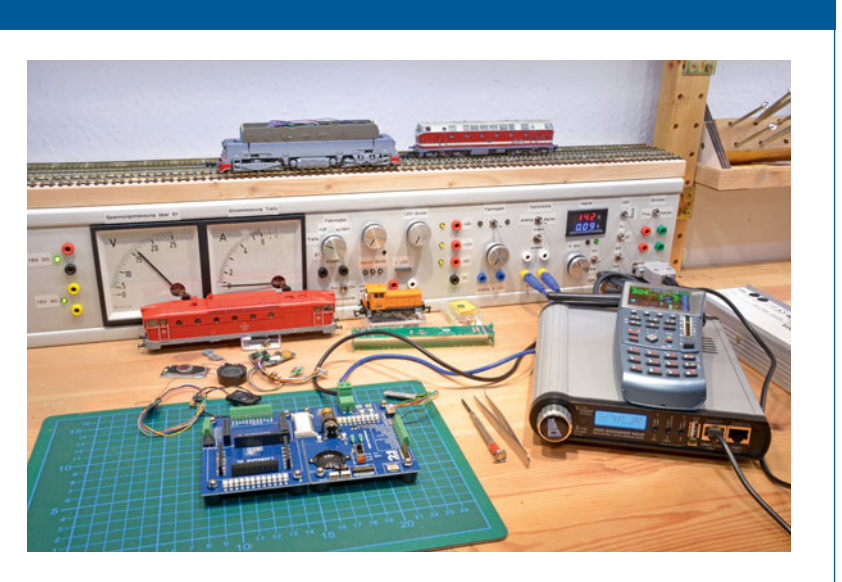

### **SOFTWARE**

### 76 Anlagensteuerungsurgestein: STP

STP zählt zu den "Dinosauriern" im Bereich der Software-Modellbahnsteuerungen. Das Programm stammt aus den frühen 1990er Jahren, als man noch mit Windows 3.1 unterwegs war.

Der Programmautor, Dipl. Ing. Ewald Sperrer, entwickelte es stetig weiter. Das Besondere an dem Programm ist seine Leistungsfähigkeit und der geringe Anspruch an die PC-Hardware.

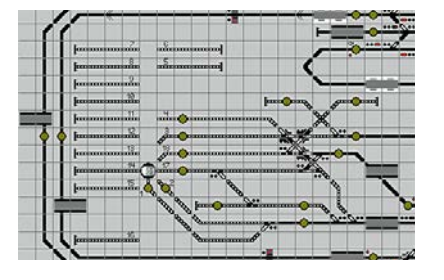

### **TITELTHEMA**

### 40 DCC++ Base Station

Das Projekt DCC++ besteht im Prinzip aus folgenden Komponenten: einem Arduino UNO oder MEGA, einem Motorshield (Version mit L298P), einem 15-V-DC-Netzteil sowie dem DCC++- Code selbst. Daher gestaltet sich der Aufbau äußerst einfach.

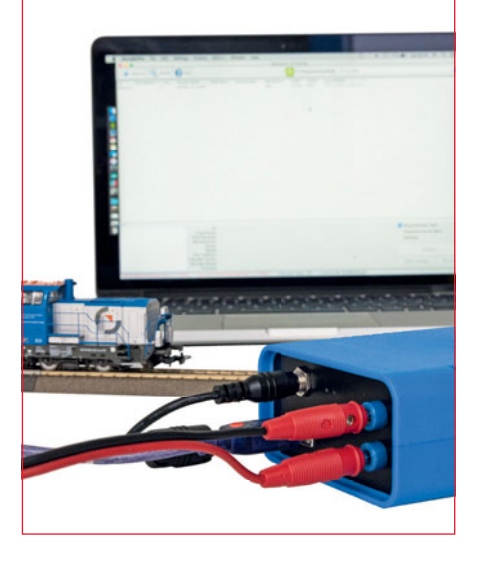

### **PRAXIS**

### 72 Tuning mit Werksmaterial

Gerade für die Freunde der jüngsten Epochen ist der Dieseltriebwagen Stadler GTW 2/6 von Piko ein schöner Blickfang auf der Modellbahn. Er hat eine Schnittstelle zur einfachen Nachrüstung eines Digitaldecoders.

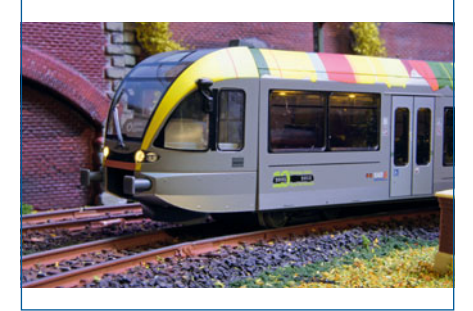

#### **INHALT**

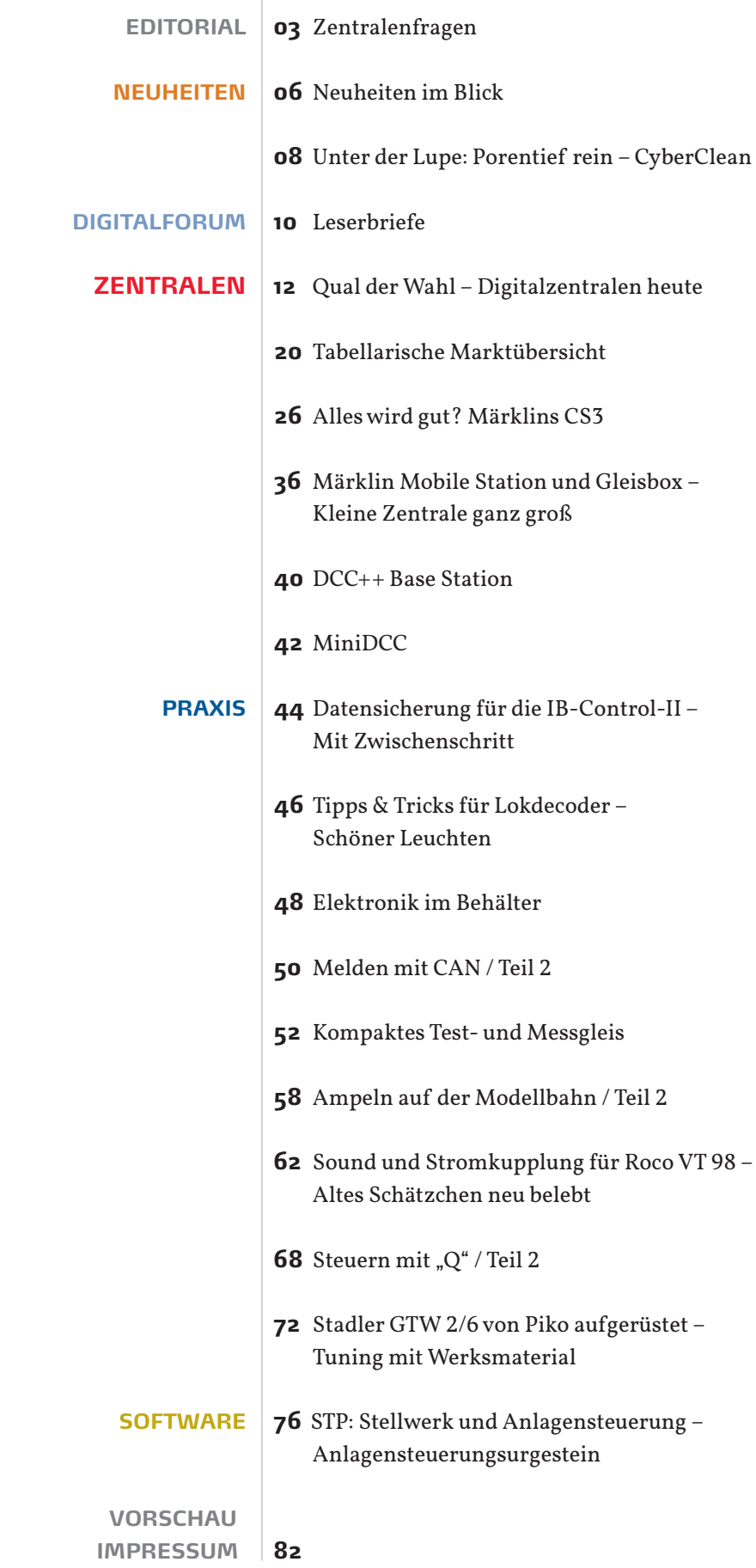